*Heat Input in Welding Formulas...* 1/9

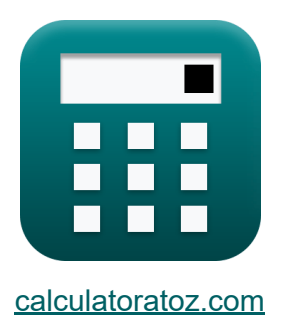

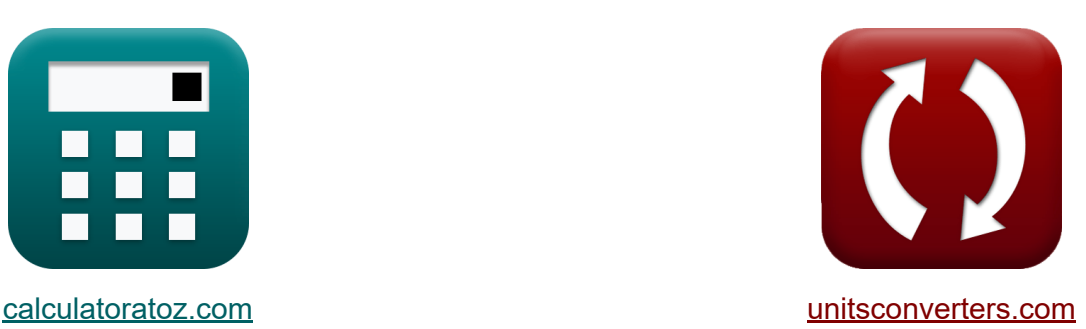

# **Doprowadzanie ciepła podczas spawania Formuły**

#### [Kalkulatory!](https://www.calculatoratoz.com/pl) Przykłady! [konwersje!](https://www.unitsconverters.com/pl)

Przykłady!

Zakładka **[calculatoratoz.com](https://www.calculatoratoz.com/pl)**, **[unitsconverters.com](https://www.unitsconverters.com/pl)**

Najszerszy zasięg kalkulatorów i rośnięcie - **30 000+ kalkulatorów!** Oblicz z inną jednostką dla każdej zmiennej - **W wbudowanej konwersji jednostek!**

Najszerszy zbiór miar i jednostek - **250+ pomiarów!**

Nie krępuj się UDOSTĘPNIJ ten dokument swoim znajomym!

*[Zostaw swoją opinię tutaj...](https://docs.google.com/forms/d/e/1FAIpQLSf4b4wDgl-KBPJGChMJCxFlqrHvFdmw4Z8WHDP7MoWEdk8QOw/viewform?usp=pp_url&entry.1491156970=Doprowadzanie%20ciep%C5%82a%20podczas%20spawania%20Formu%C5%82y)*

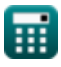

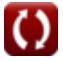

# **Lista 11 Doprowadzanie ciepła podczas spawania Formuły**

## **Doprowadzanie ciepła podczas spawania**

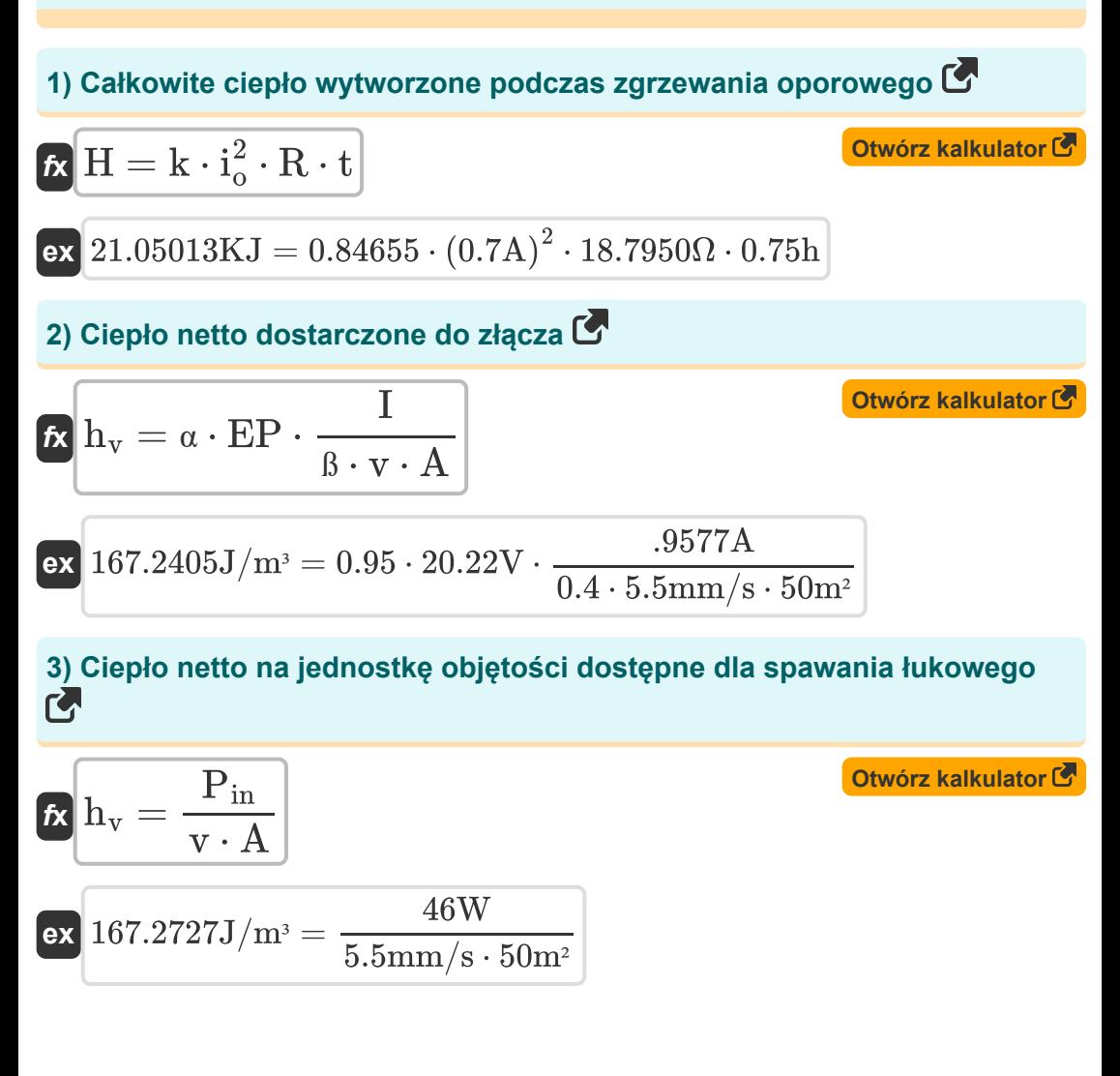

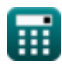

*Heat Input in Welding Formulas...* 3/9

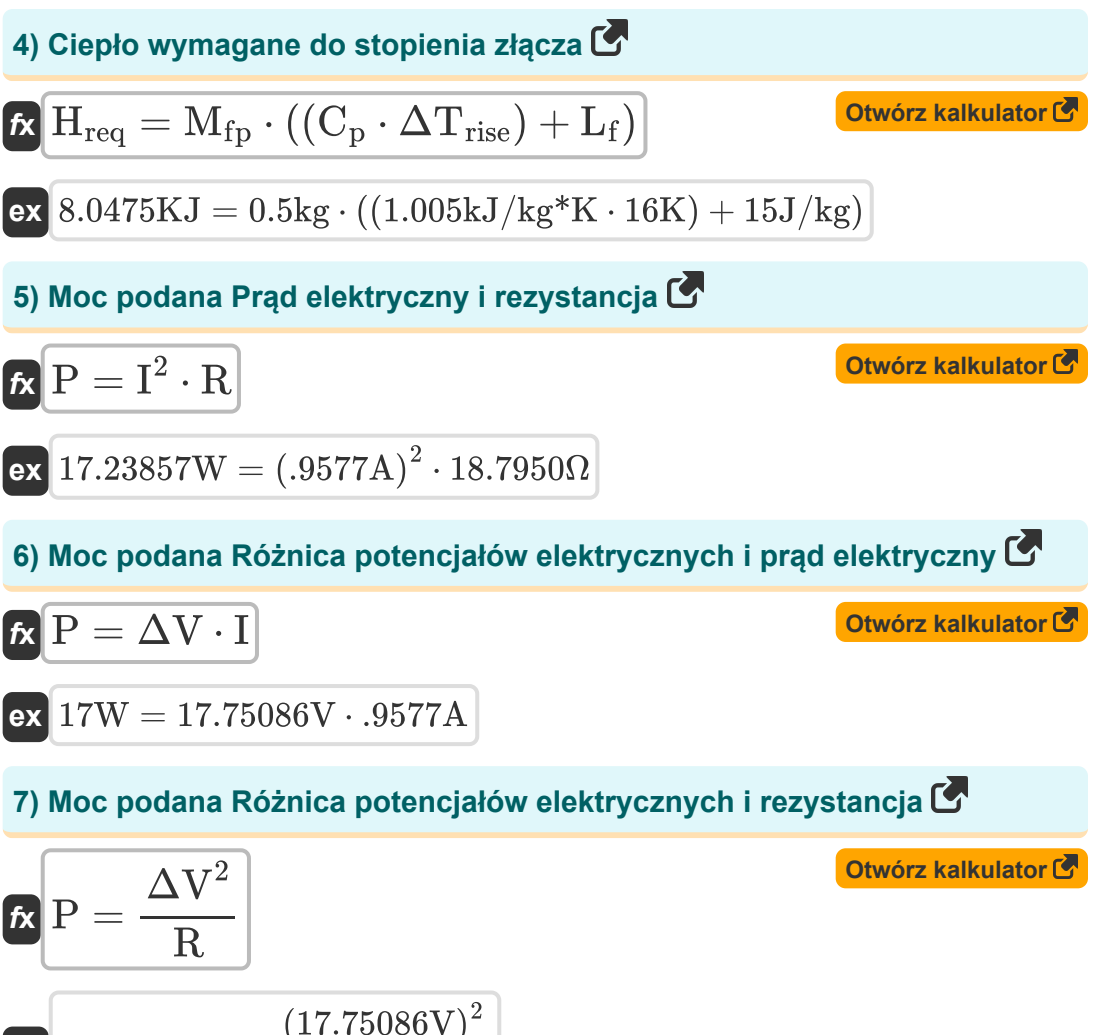

$$
\textbf{ex}\textcolor{red}{\frac{16.76473 \text{W}}{18.7950 \Omega}}=\frac{(17.75086 \text{V})^2}{18.7950 \Omega}
$$

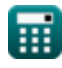

*Heat Input in Welding Formulas...* 4/9

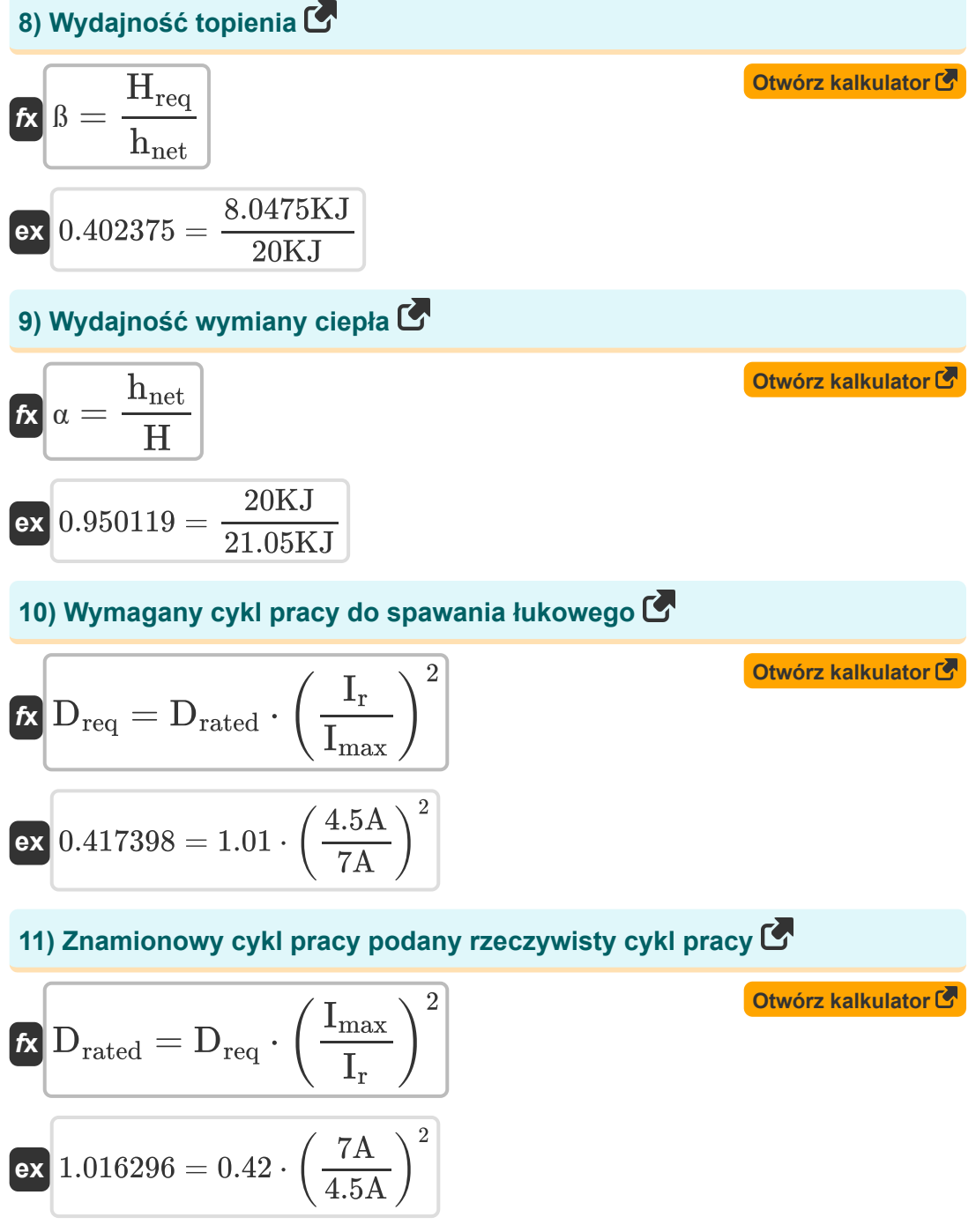

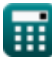

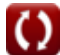

# **Używane zmienne**

- **A** Obszar *(Metr Kwadratowy)*
- **C<sup>p</sup>** Ciepło właściwe przy stałym ciśnieniu *(Kilodżul na kilogram na K)*
- **Drated** Znamionowy cykl pracy
- **Dreq** Wymagany cykl pracy
- **EP** Potencjał elektrody *(Wolt)*
- **H** Wytworzone ciepło *(Kilodżuli)*  $\bullet$
- **hnet** Dostarczone ciepło netto *(Kilodżuli)*  $\bullet$
- **Hreq** Wymagane ciepło *(Kilodżuli)*
- **h<sup>v</sup>** Wymagane ciepło na jednostkę objętości *(Dżul na metr sześcienny)*
- **I** Prąd elektryczny *(Amper)*
- **Imax** Maksymalny bieżący nowy dodatek *(Amper)*
- **i<sup>o</sup>** Prąd wejściowy *(Amper)*
- **I<sup>r</sup>** Prąd znamionowy *(Amper)*
- **k** Stała uwzględniająca straty ciepła
- **L<sup>f</sup>** Utajone ciepło topnienia *(Dżul na kilogram)*
- **Mfp** Masa na torze lotu *(Kilogram)*  $\bullet$
- **P** Moc *(Wat)*
- **Pin** Moc wejściowa *(Wat)*
- **R** Opór *(Om)*
- **ß** Wydajność topienia
- **t** Czas *(Godzina)*
- **v** Prędkość przemieszczania się elektrody *(Milimetr/Sekunda)*

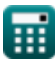

*Heat Input in Welding Formulas...* 6/9

- **α** Efektywność wymiany ciepła
- **ΔTrise** Wzrost temperatury *(kelwin)*
- **ΔV** Różnica potencjałów elektrycznych *(Wolt)*

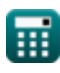

*Heat Input in Welding Formulas... Heat Input in Welding Formulas... Magnetia**T***/9** 

# **Stałe, funkcje, stosowane pomiary**

- Pomiar: **Waga** in Kilogram (kg) *Waga Konwersja jednostek*
- Pomiar: **Czas** in Godzina (h) *Czas Konwersja jednostek*
- Pomiar: **Prąd elektryczny** in Amper (A) *Prąd elektryczny Konwersja jednostek*
- Pomiar: **Temperatura** in kelwin (K) *Temperatura Konwersja jednostek*
- Pomiar: **Obszar** in Metr Kwadratowy (m²) *Obszar Konwersja jednostek*
- Pomiar: **Prędkość** in Milimetr/Sekunda (mm/s) *Prędkość Konwersja jednostek*
- Pomiar: **Energia** in Kilodżuli (KJ) *Energia Konwersja jednostek*
- Pomiar: **Moc** in Wat (W) *Moc Konwersja jednostek*
- Pomiar: **Odporność elektryczna** in Om (Ω) *Odporność elektryczna Konwersja jednostek*
- Pomiar: **Potencjał elektryczny** in Wolt (V) *Potencjał elektryczny Konwersja jednostek*
- Pomiar: **Specyficzna pojemność cieplna** in Kilodżul na kilogram na K (kJ/kg\*K)

*Specyficzna pojemność cieplna Konwersja jednostek*

Pomiar: **Ciepło** in Dżul na kilogram (J/kg) *Ciepło Konwersja jednostek*

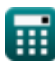

*Heat Input in Welding Formulas...* 8/9

**• Pomiar: Gęstość energii** in Dżul na metr sześcienny (J/m<sup>3</sup>) *Gęstość energii Konwersja jednostek*

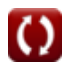

*Heat Input in Welding Formulas...* **Example 2008 1998 1999 1999** 

### **Sprawdź inne listy formuł**

- **Zniekształcenie konstrukcji spawanych Formuły**
- **Przepływ ciepła w złączach spawanych Formuły**
- **Doprowadzanie ciepła podczas spawania Formuły**

Nie krępuj się UDOSTĘPNIJ ten dokument swoim znajomym!

### **PDF Dostępne w**

[English](https://www.calculatoratoz.com/PDF/Nodes/8321/Heat-input-in-welding-Formulas_en.PDF) [Spanish](https://www.calculatoratoz.com/PDF/Nodes/8321/Heat-input-in-welding-Formulas_es.PDF) [French](https://www.calculatoratoz.com/PDF/Nodes/8321/Heat-input-in-welding-Formulas_fr.PDF) [German](https://www.calculatoratoz.com/PDF/Nodes/8321/Heat-input-in-welding-Formulas_de.PDF) [Russian](https://www.calculatoratoz.com/PDF/Nodes/8321/Heat-input-in-welding-Formulas_ru.PDF) [Italian](https://www.calculatoratoz.com/PDF/Nodes/8321/Heat-input-in-welding-Formulas_it.PDF) [Portuguese](https://www.calculatoratoz.com/PDF/Nodes/8321/Heat-input-in-welding-Formulas_pt.PDF) [Polish](https://www.calculatoratoz.com/PDF/Nodes/8321/Heat-input-in-welding-Formulas_pl.PDF) [Dutch](https://www.calculatoratoz.com/PDF/Nodes/8321/Heat-input-in-welding-Formulas_nl.PDF)

*6/19/2024 | 9:48:04 AM UTC [Zostaw swoją opinię tutaj...](https://docs.google.com/forms/d/e/1FAIpQLSf4b4wDgl-KBPJGChMJCxFlqrHvFdmw4Z8WHDP7MoWEdk8QOw/viewform?usp=pp_url&entry.1491156970=Doprowadzanie%20ciep%C5%82a%20podczas%20spawania%20Formu%C5%82y)*

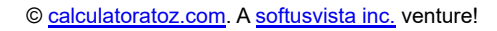

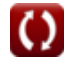